## **Online Renewal via Web OPAC**

 $B\check{S}$ 

Library

urapha University Librar

 **Library members can renew borrowing materials by themselves via WEB OPAC on any computer connected to the internet. The renewal process can be done only one time within the due date. Please follow these steps.** 

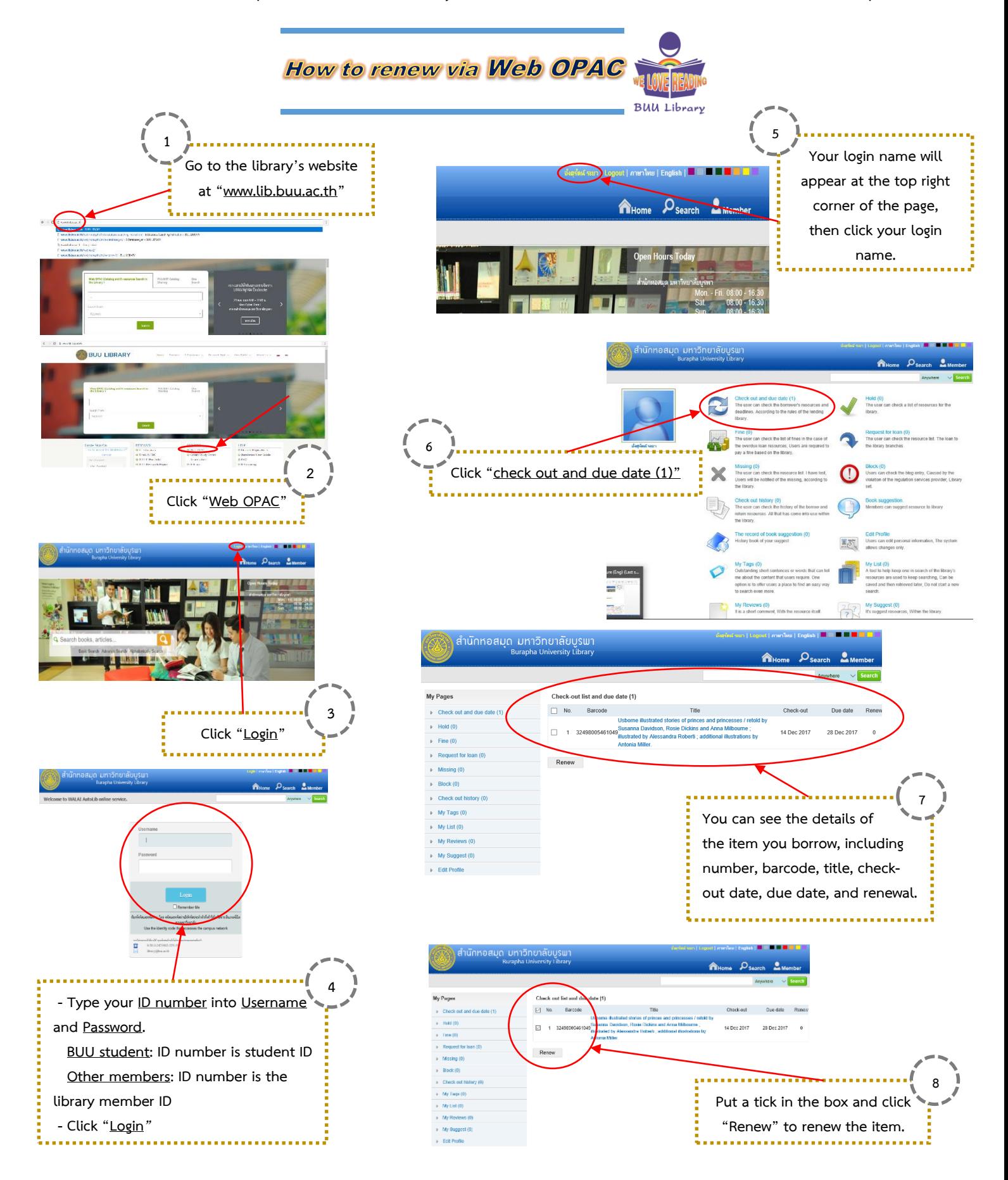